# Министерство науки и высшего образования Российской Федерации Федеральное государственноо бюджетное образовательное учреждение высшего образования «Владимирский государственный университет». имени Александра Григорьевича и Николая Григорьевича Столетовых» (ВлГУ)

**УТВЕРЖДАЮ** Проректор по ОД А.А. Панфилов cellerecks  $\mathscr X$  $20Qr$ .  $\mathcal{V}$ 

# РАБОЧАЯ IIРОГРАММА ПРОФЕССИОНАЛЪНОГО МОДУЛЯ ПМ.01. Разработка программных модулей программного обеспечения компьютерных систем

для специальности среднего профессионального образования технического профиля 09.02.03 Программирование в компьютерных системах

Владимир, 2020

Рабочая программа профессионального модуля «ПМ.01. Разработка программных модулей программного обеспечения компьютерных систем» разработана на основе Федерального государственного образовательного стандарта (далее - ФГОС) по специальности среднего профессионального образования (далее - СПО) 09.02.03 Программирование в компьютерных системах (утверждённым приказом Минобрнауки Nq804 от 28,07.2014).

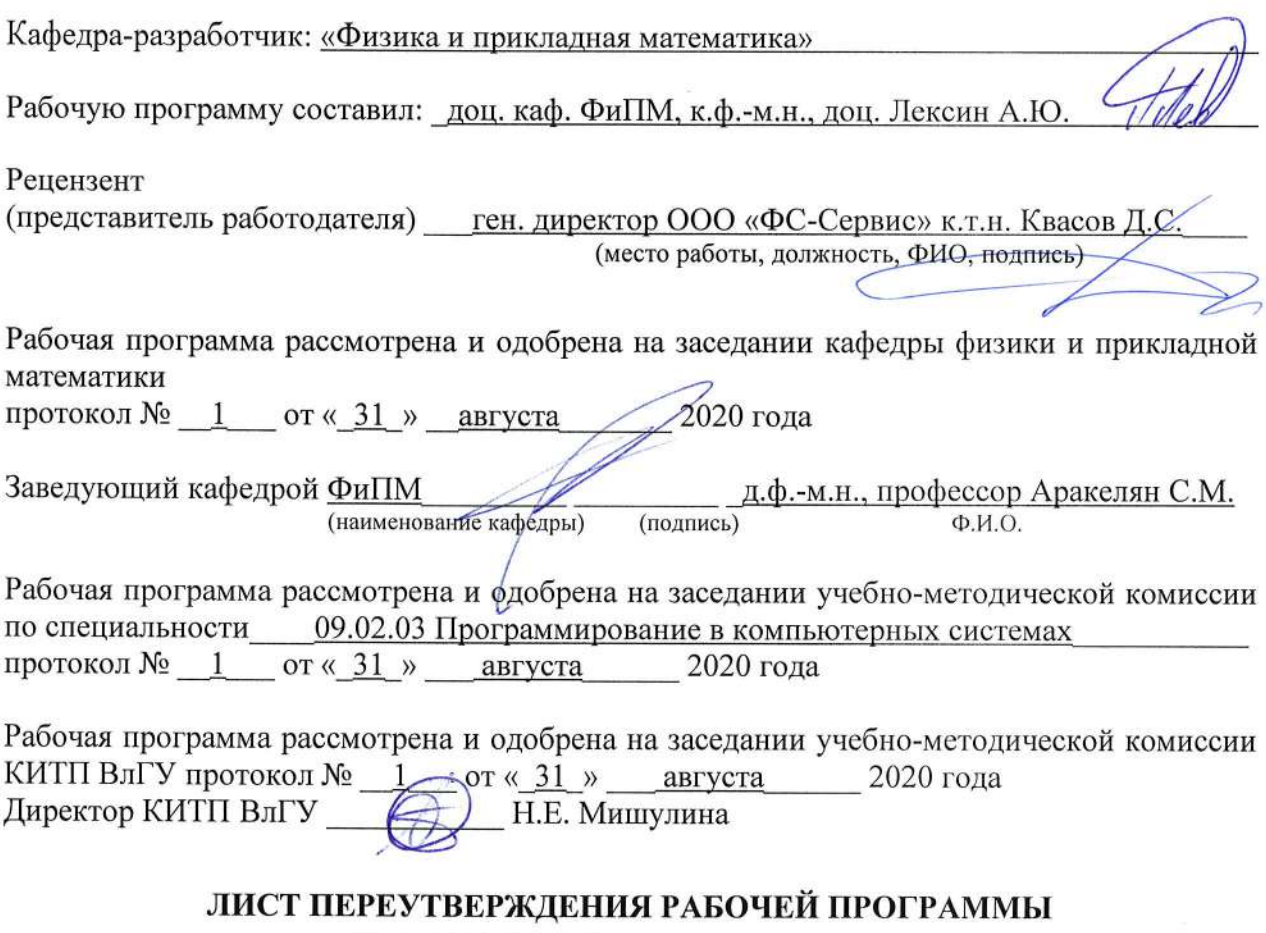

#### ПРОФЕССИОНАЛЪНОГО МОДУЛЯ

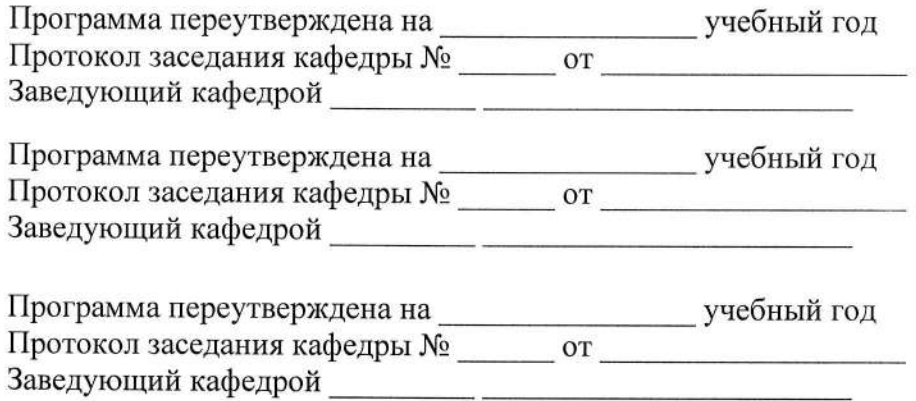

# СОДЕРЖАНИЕ

стр.

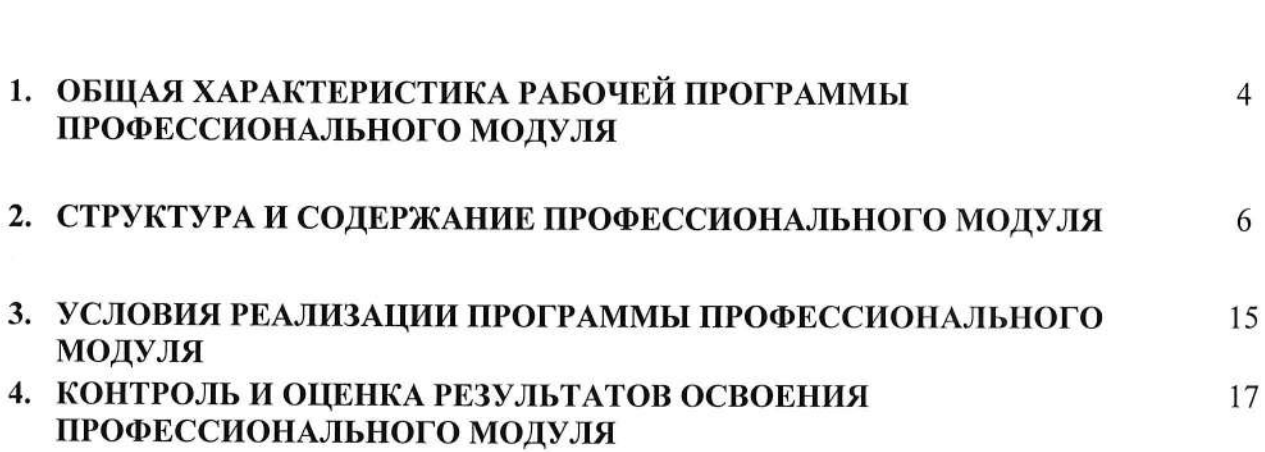

 $\hat{\mathbf{v}}$ 

## 1. ОБЩАЯ ХАРАКТЕРИСТИКА РАБОЧЕЙ ПРОГРАММЫ ПРОФЕССИОНАЛЬНОГО МОДУЛЯ

# ПМ.01. Разработка программных модулей программного обеспечения компьютерных систем

# 1.1. Цель и планируемые результаты освоения профессионального модуля

В результате изучения профессионального модуля студент должен освоить основной вид деятельности «Разработка программных модулей программного обеспечения для компьютерных систем» и соответствующие ему общие компетенции и профессиональные компетенции:

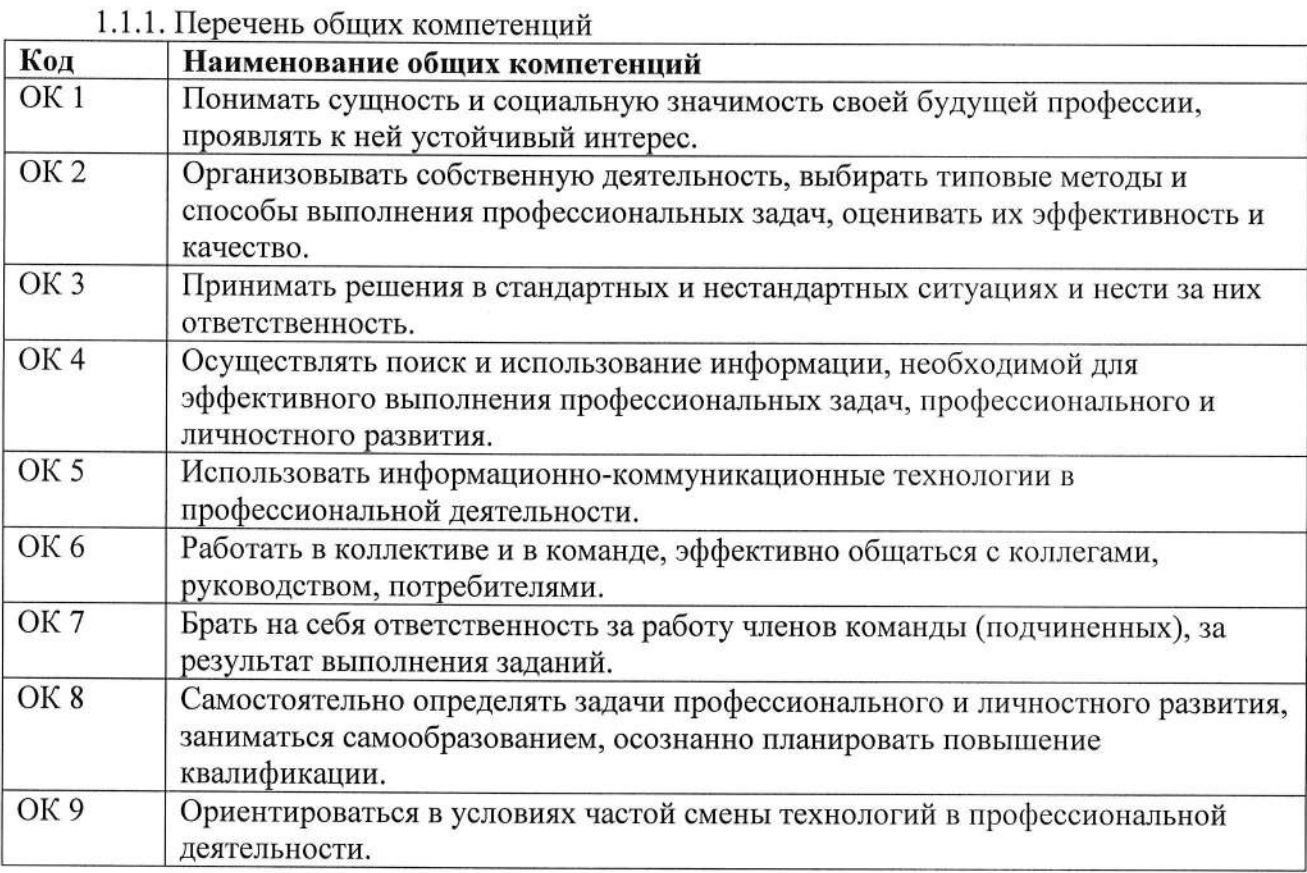

#### 1.1.2. Перечень профессиональных компетенций

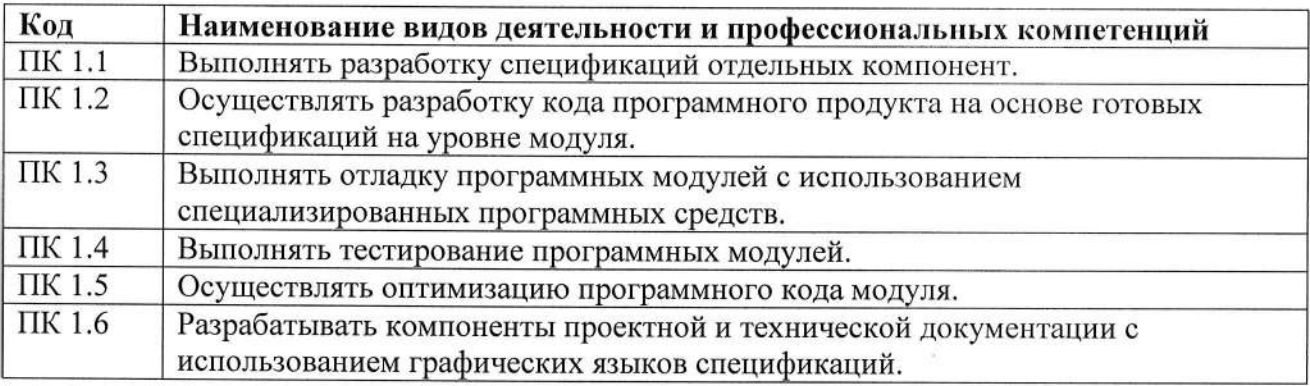

1.1.3. В результате освоения профессионального модуля студент должен:

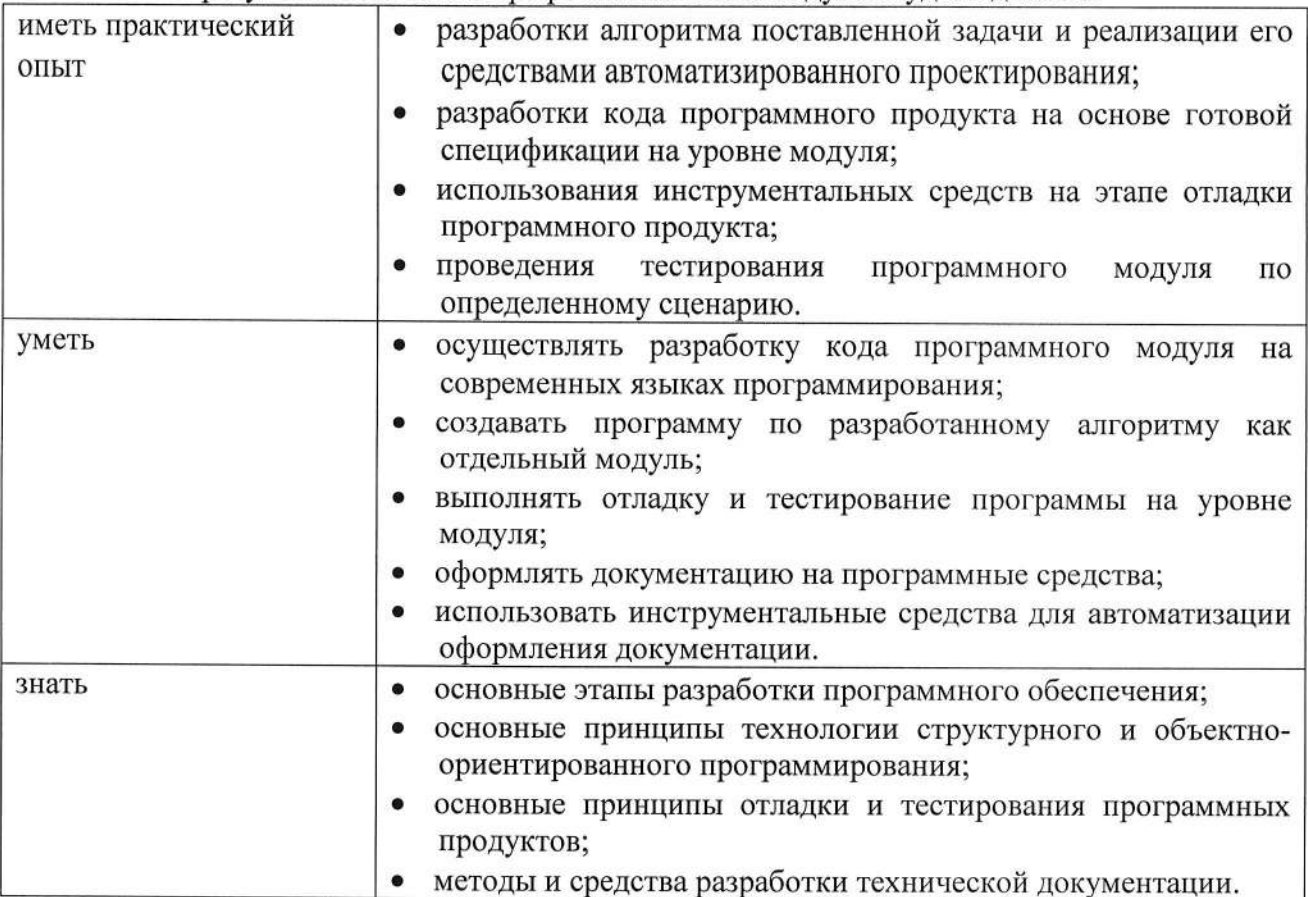

1.2. Количество часов, отводимое на освоение профессионального модуля Всего часов - 708

Из них на освоение МДК - 564

В том числе, самостоятельная работа - 180

на практики, в том числе:

• учебную - 144

2. СТРУКТУРА И СОДЕРЖАНИЕ ПРОФЕССИОНАЛЬНОГО МОДУЛЯ 2.1. Структура профессионального модуля

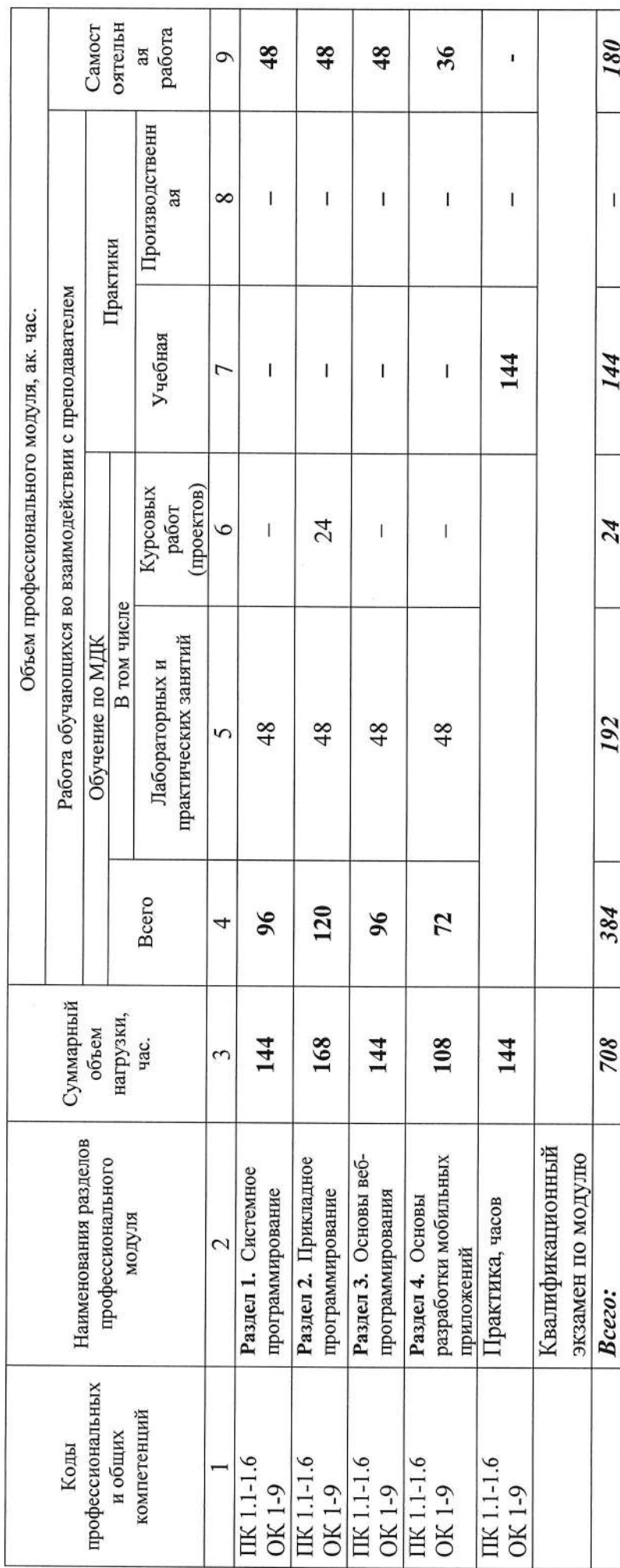

 $\circ$ 

2.2. Тематический план и содержание профессионального модуля «ПМ.01. Разработка программных модулей программного обеспетения компьютерных систем»

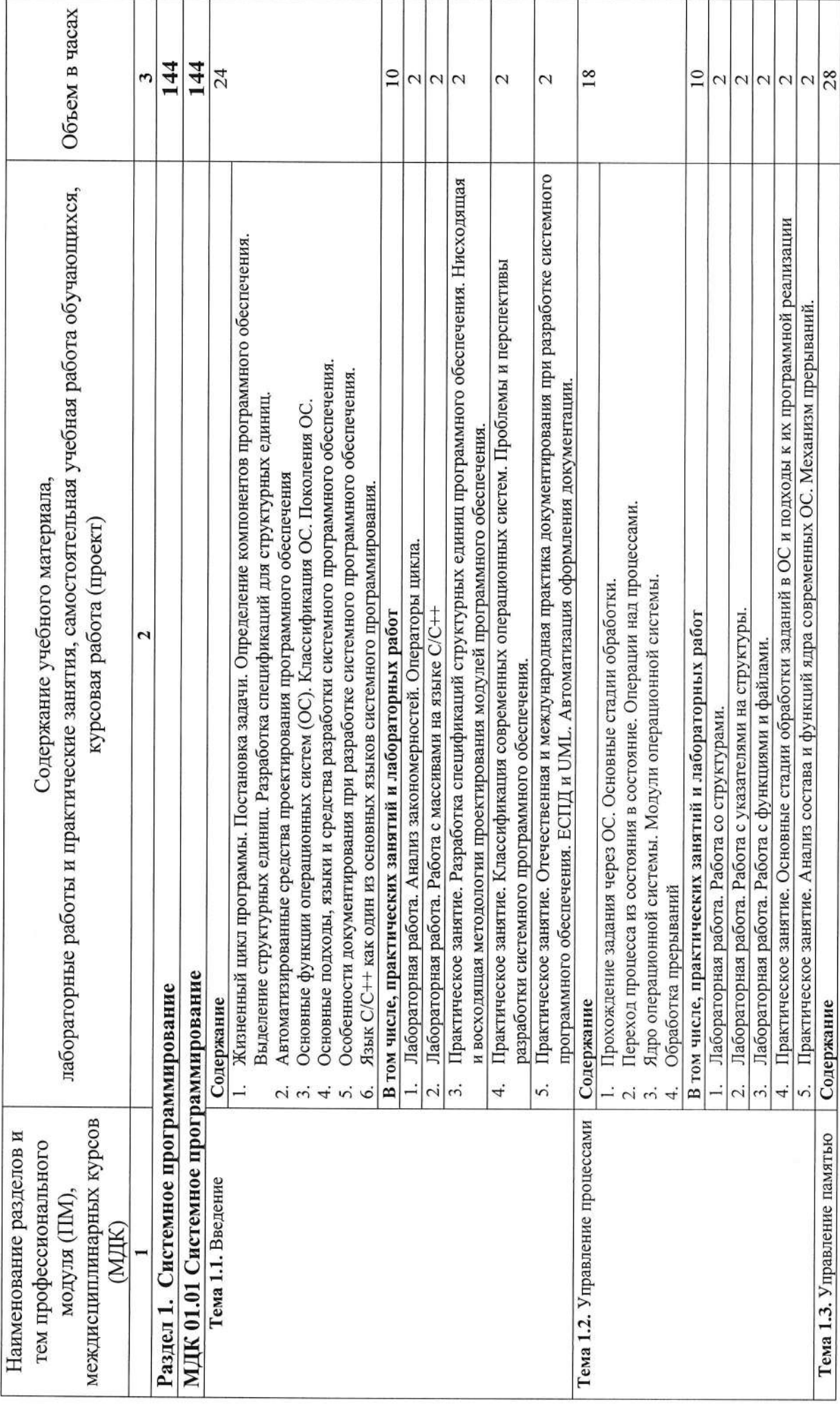

7

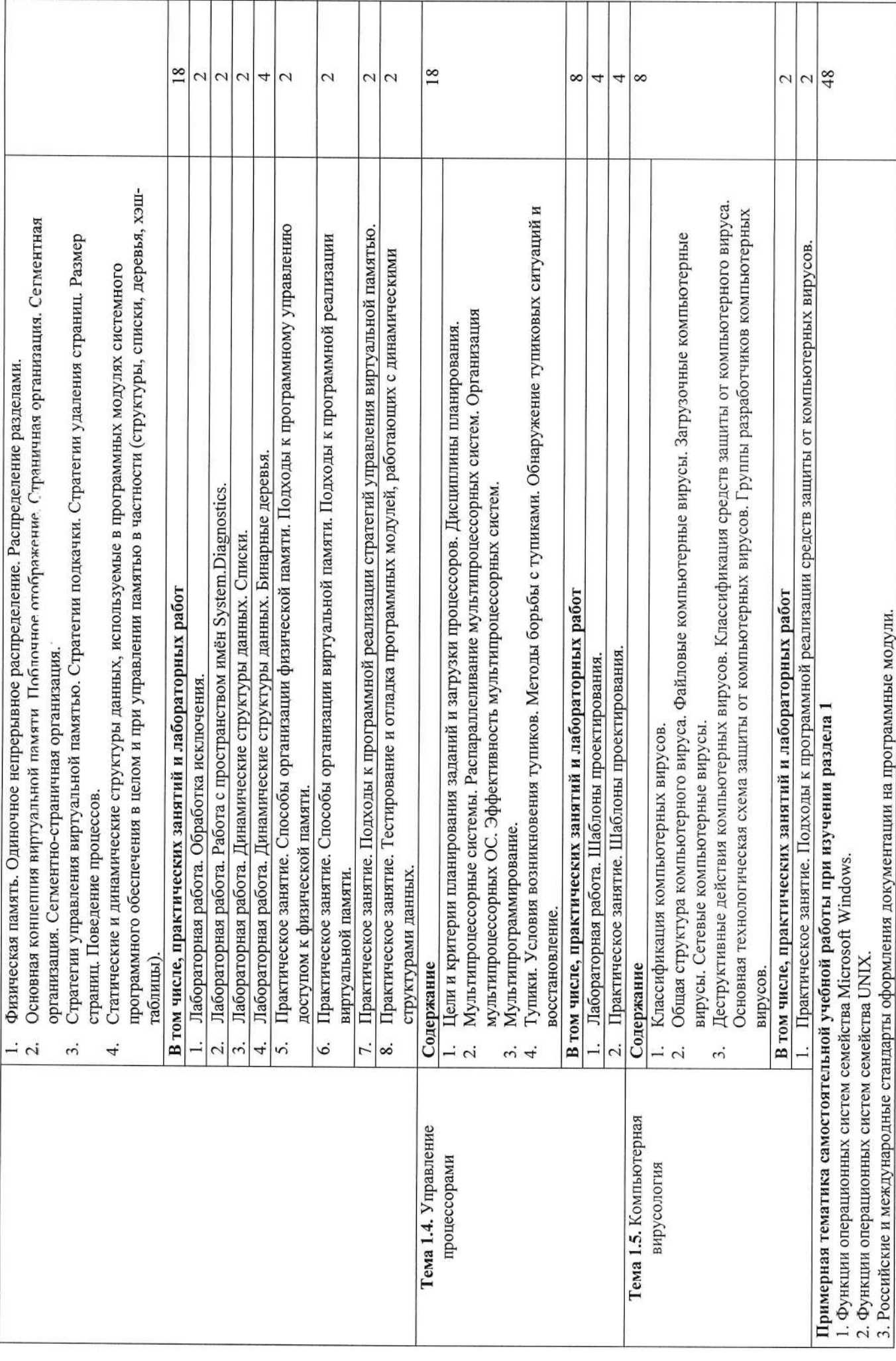

 $\infty$ 

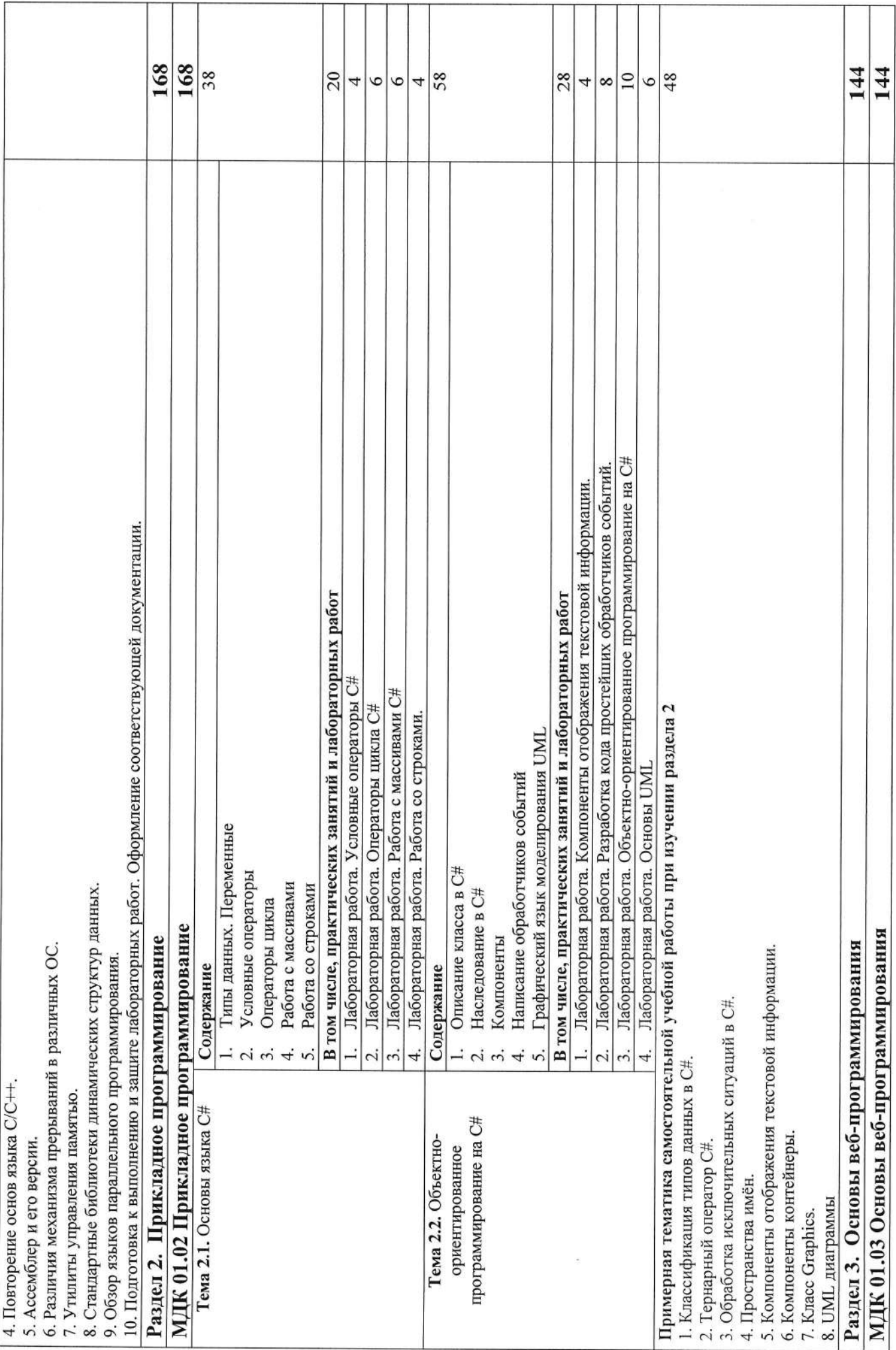

 $\circ$ 

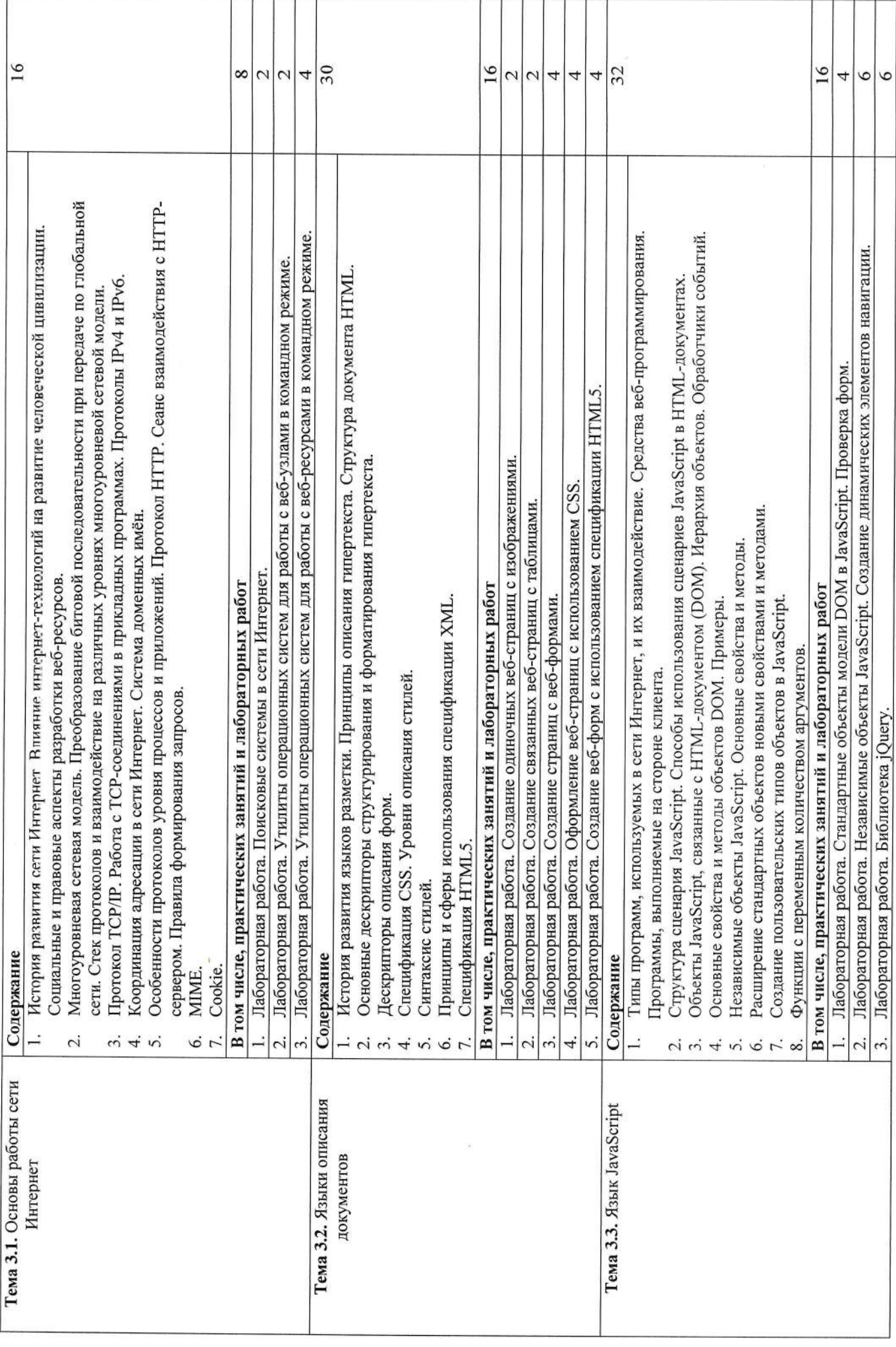

 $\overline{10}$ 

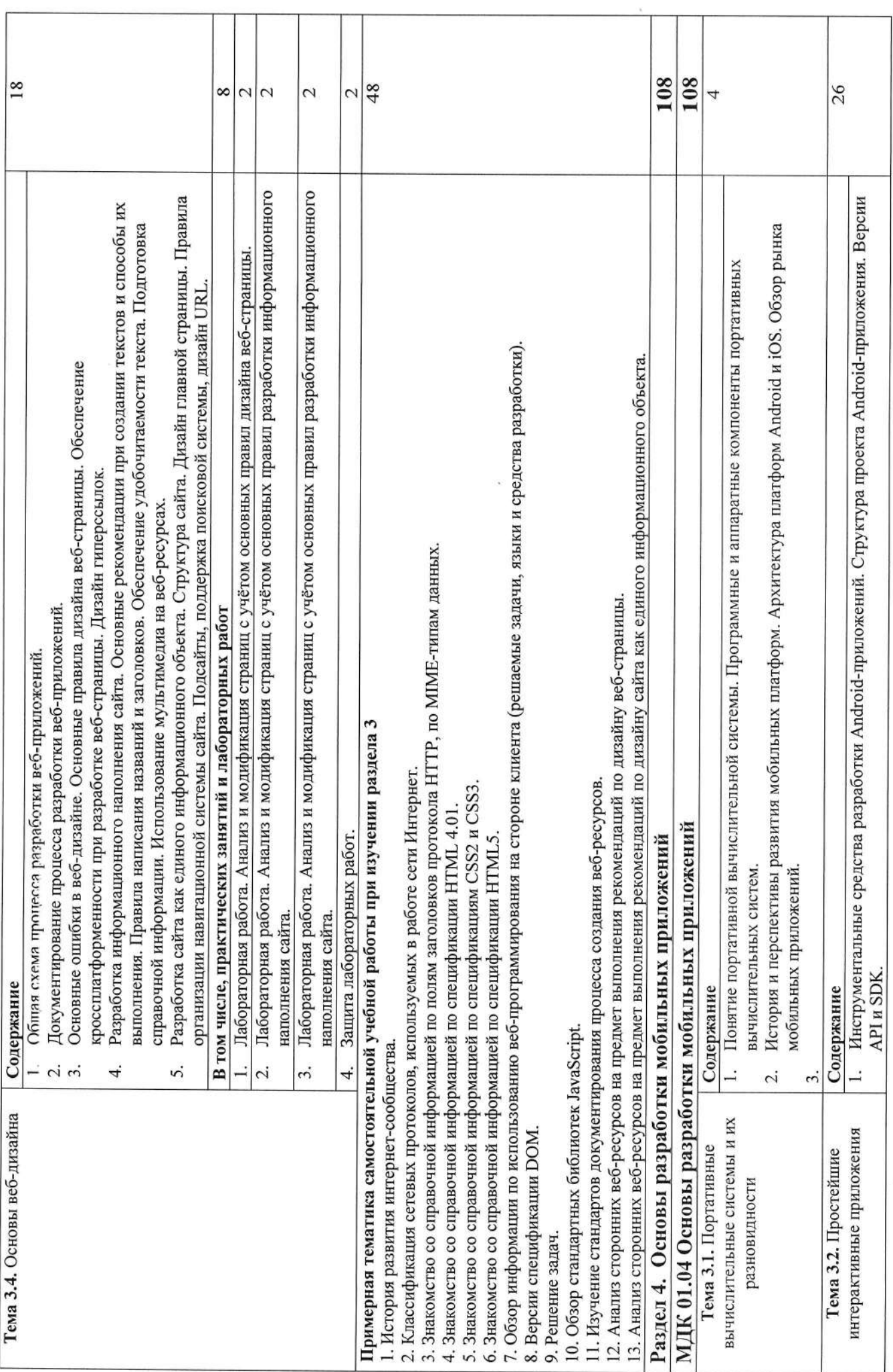

 $\mathbf{1}$ 

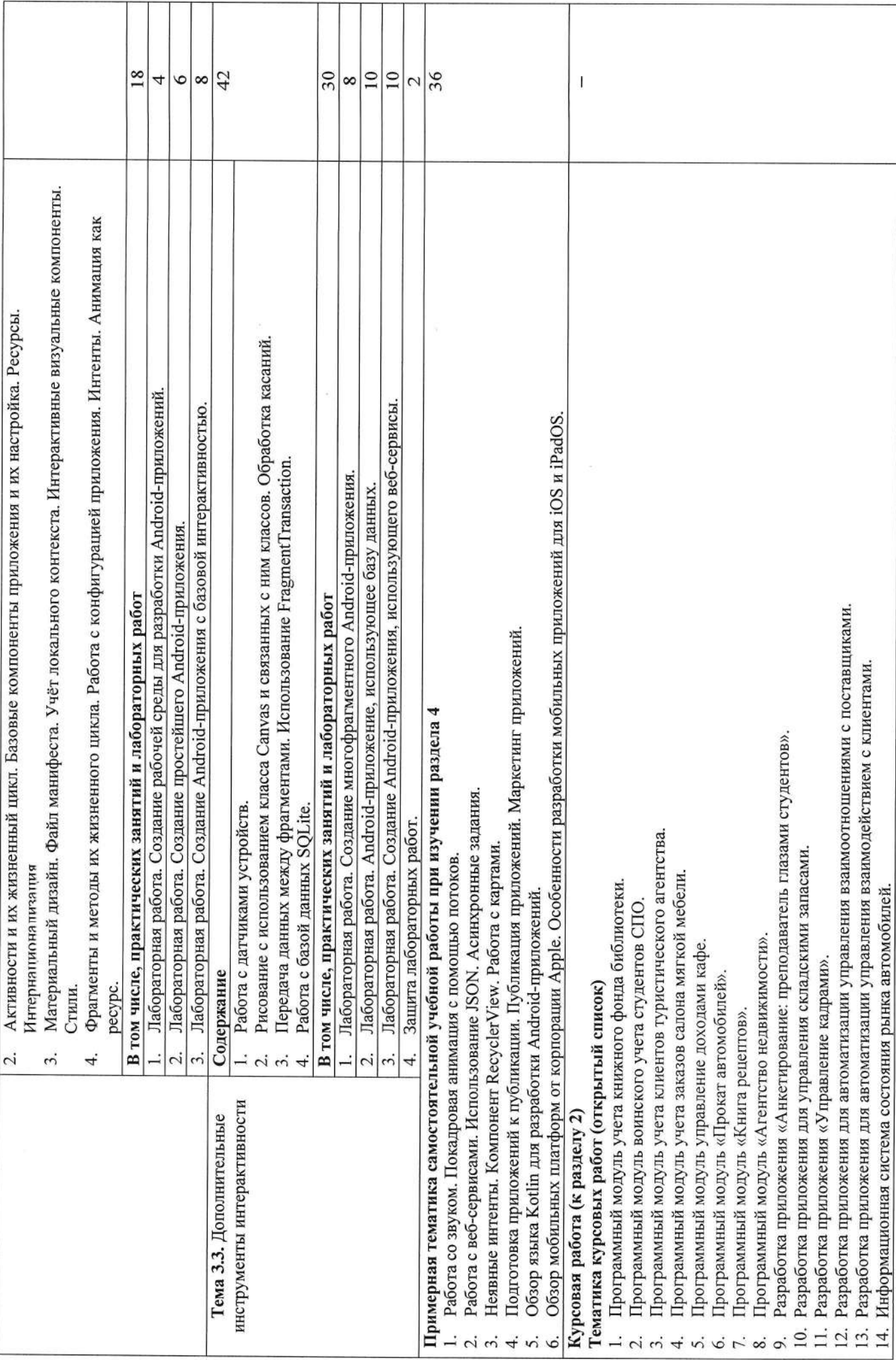

 $12 \text{ }$ 

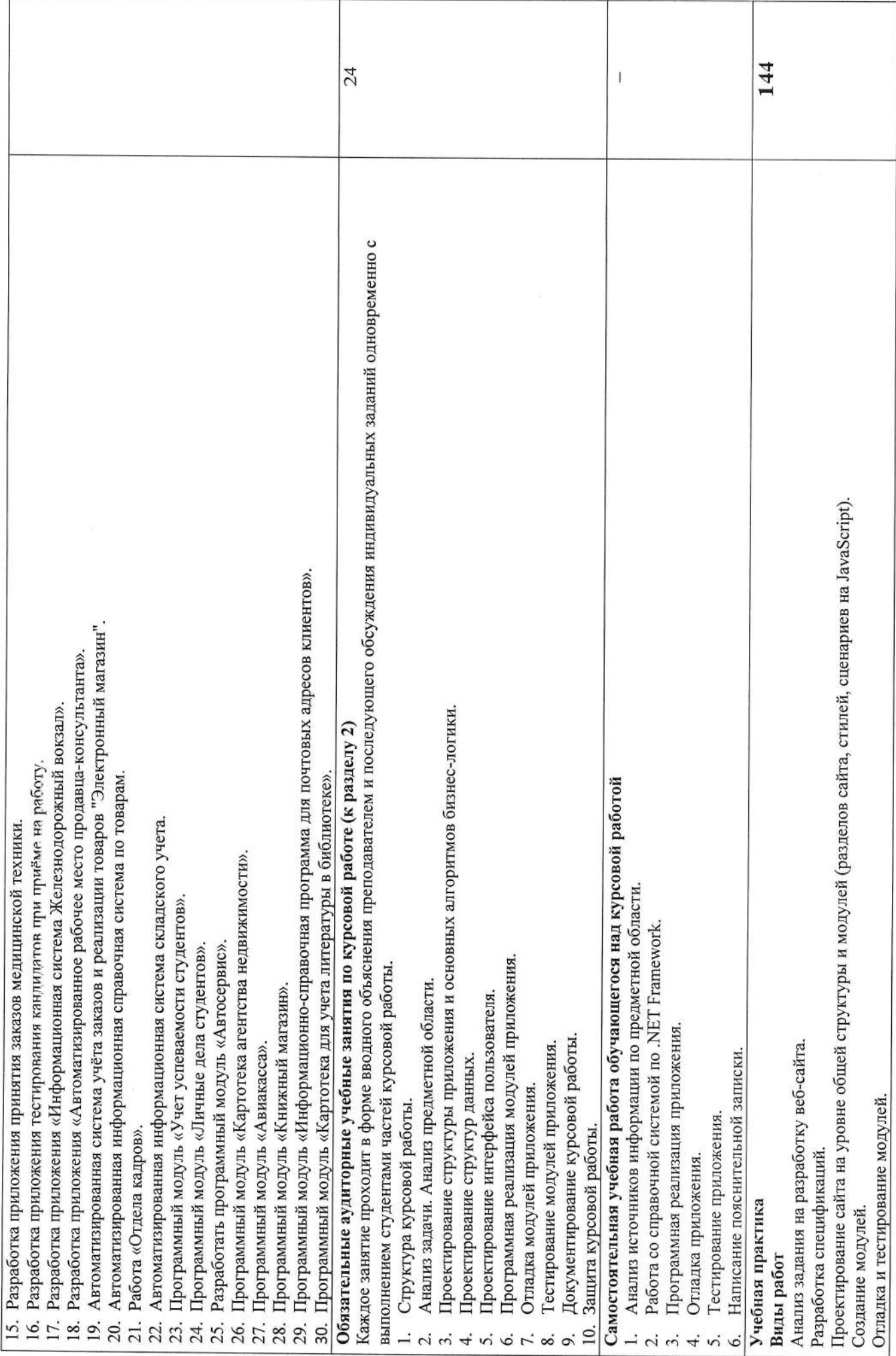

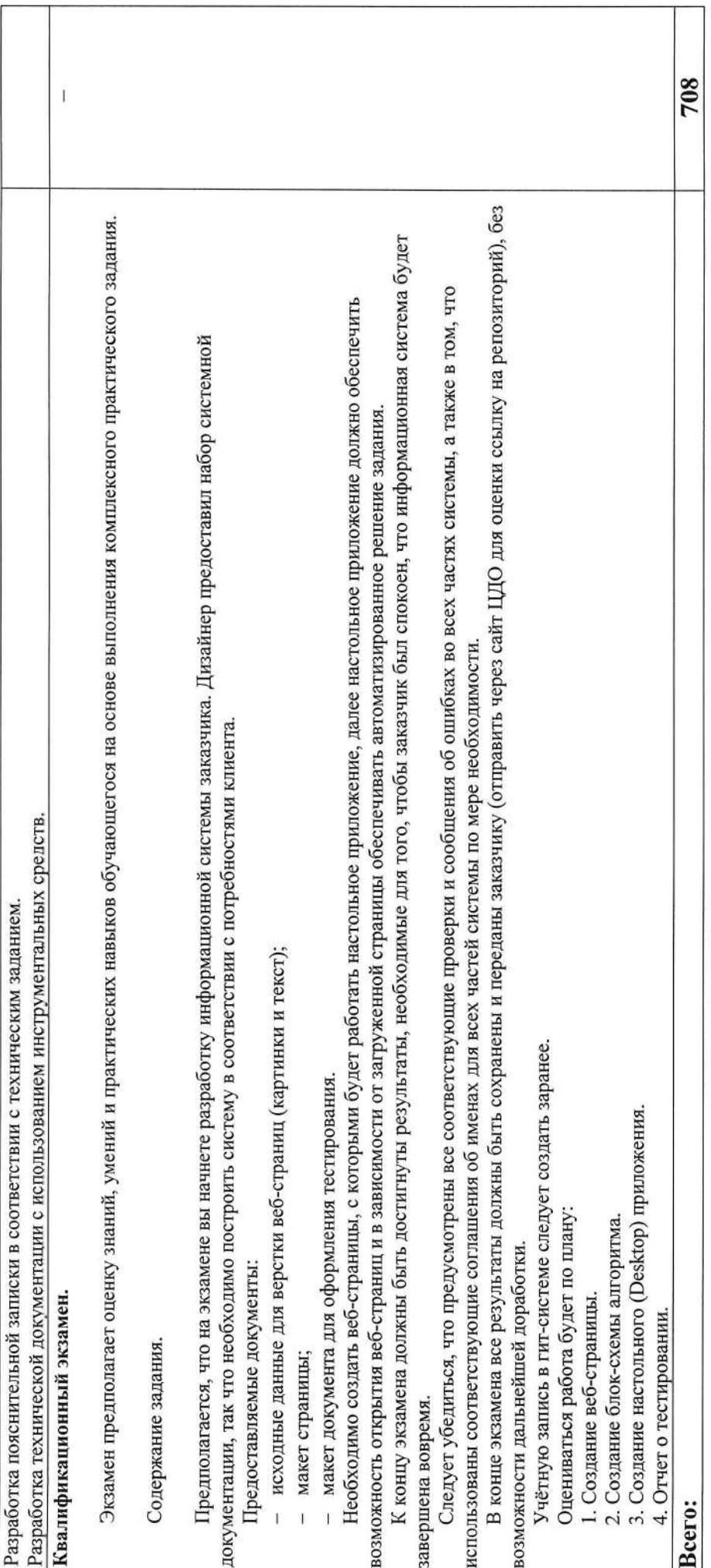

# 3. УСЛОВИЯ РЕАЛИЗАЦИИ ПРОГРАММЫ ПРОФЕССИОНАЛЬНОГО МОДУЛЯ

#### 3.1. Материально-техническое обеспечение

Для реализации программы профессионального модуля предусмотрены следующие специальные помешения:

Кабинет математических дисциплин, оснащенный оборудованием и техническими средствами: мебель учебного назначения, проектор, интерактивная доска.

Лаборатория программирования  $\overline{M}$ баз ланных. оснащенные следующим оборудованием:

- 1. Компьютеры с управляющим системным программным обеспечением в количестве, достаточном для индивидуальной работы каждого студента в учебной подгруппе.
- 2. Операционная система должна предоставлять возможность выполнения утилит командного режима работы с узлами, работающими по протоколу TCP/IP и с вебузлами.
- 3. Каждый компьютер должен иметь выход в локальную компьютерную сеть и в сеть Интернет.
- 4. На каждом компьютере должна быть установлена среда разработки Microsoft Visual Studio или аналог для разработки веб-ресурсов.
- 5. На каждом компьютере должен быть обеспечен объём оперативной (не менее 6 ГБ) и внешней памяти, остаточный для развёртывания актуальной версии среды разработки Android Studio и последующего выполнения лабораторных работ.

Реализация профессионального модуля предполагает обязательную учебную практику.

Оборудование и технологическое оснащение рабочих мест:

- 1. Компьютеры с управляющим системным программным обеспечением в количестве, достаточном для индивидуальной работы каждого студента.
- 2. Операционная система должна предоставлять возможность выполнения утилит командного режима работы с узлами, работающими по протоколу ТСР/IР и с вебузлами.
- 3. Каждый компьютер должен иметь выход в локальную компьютерную сеть и в сеть Интернет.
- 4. На каждом компьютере должна быть установлена среда разработки Microsoft Visual Studio или аналог для разработки веб-ресурсов.

#### 3.2. Учебно-методическое и информационное обеспечение

## 3.2.1 Книгообеспеченность

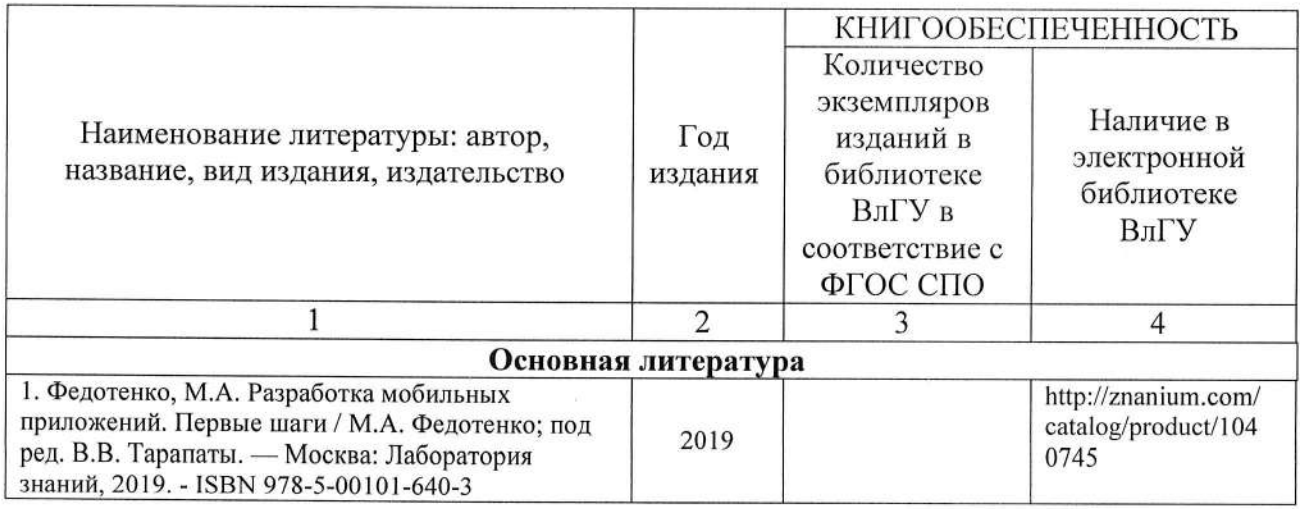

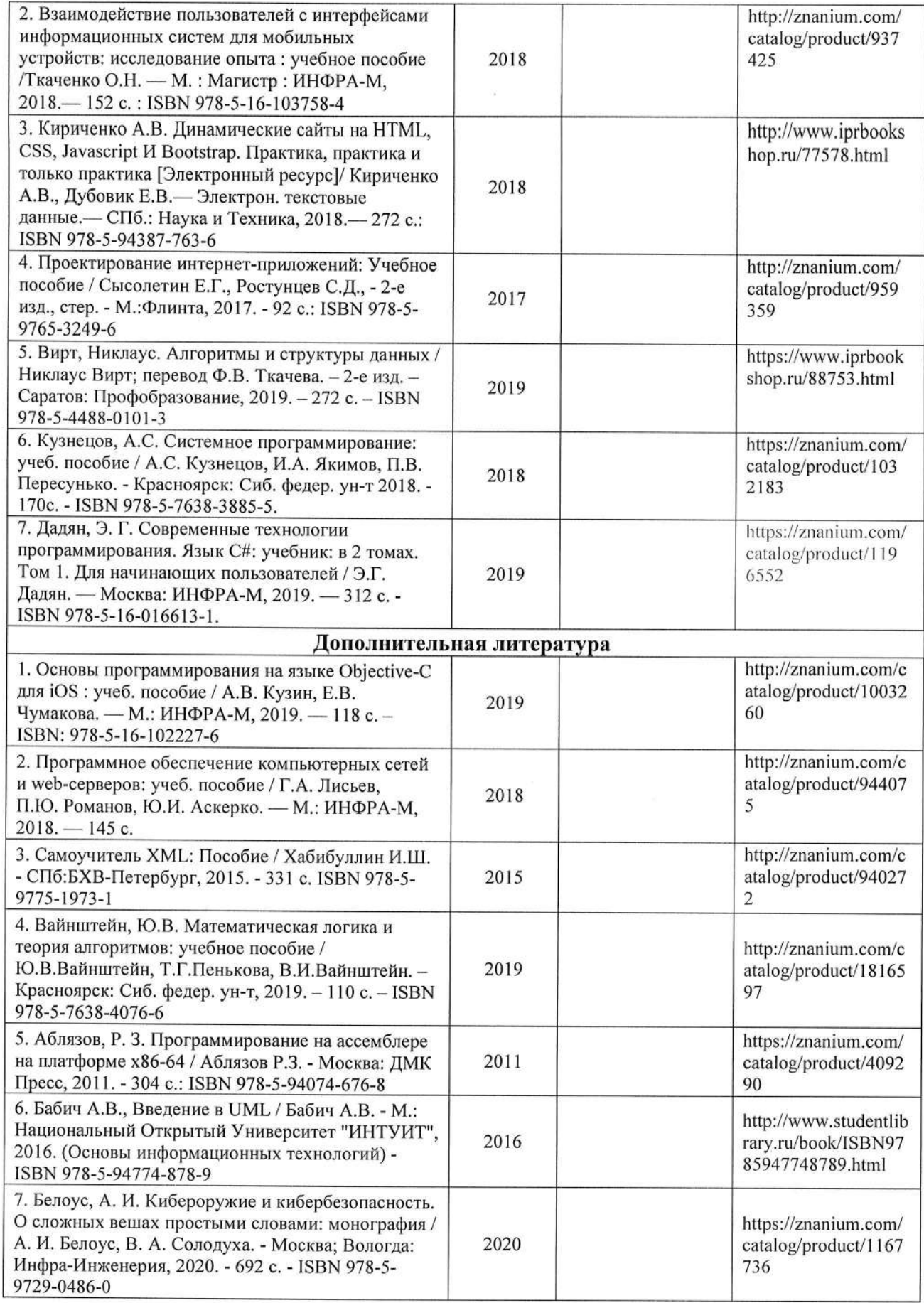

#### 3.2.2. Периодические издания

- 1. Computerworld Россия, ISSN: 1560-5213.
- 2. Мир ПК, ISSN: 0235-3520.
- 3. «Информационные технологии» Ежемесячный теоретический и прикладной научнотехнический журнал, ISSN 1684-6400

# 3.2.3. Интернет-ресурсы

- 1. MSDN. Возвращение к C++ (современный C++). // Режим доступа: https://msdn.microsoft.com/ru-ru/library/hh279654.aspx
- 2. MSDN. Справочник по языку C++. // Режим доступа: https://msdn.microsoft.com/ruru/library/3bstk3k5.aspx
- 3. MSDN. Руководство по программированию на С#. // Режим доступа: https://msdn.microsoft.com/ru-ru/library/67ef8sbd.aspx
- 4. MSDN. Справочник по С#. // Режим доступа: https://msdn.microsoft.com/ruru/library/618ayhy6.aspx
- 5. MSDN. Visual Studio. // Режим доступа: https://www.visualstudio.com/
- 6. Официальный сайт World Wide Web Consortium // Режим доступа: https://www.w3.org/
- 7. Публикации Якоба Нильсена по принципам удобства использования в Интернете на официальном сайте Nielsen Norman Group // Режим доступа: https://www.nngroup.com/articles/author/jakob-nielsen/
- 8. Технологии Яндекс // Режим доступа: https://yandex.ru/company/technologies
- 9. Официальный сайт для разработчиков Android-приложений // Режим доступа: https://developer.android.com/
- 10. Официальный сайт для разработчиков iOS-приложений // Режим доступа: https://developer.apple.com/
- 11. Разработка мобильных приложений в среде MS Visual Studio // Режим доступа: https://visualstudio.microsoft.com/ru/vs/features/mobile-app-development/

# 4. КОНТРОЛЬ И ОЦЕНКА РЕЗУЛЬТАТОВ ОСВОЕНИЯ ПРОФЕССИОНАЛЬНОГО МОЛУЛЯ

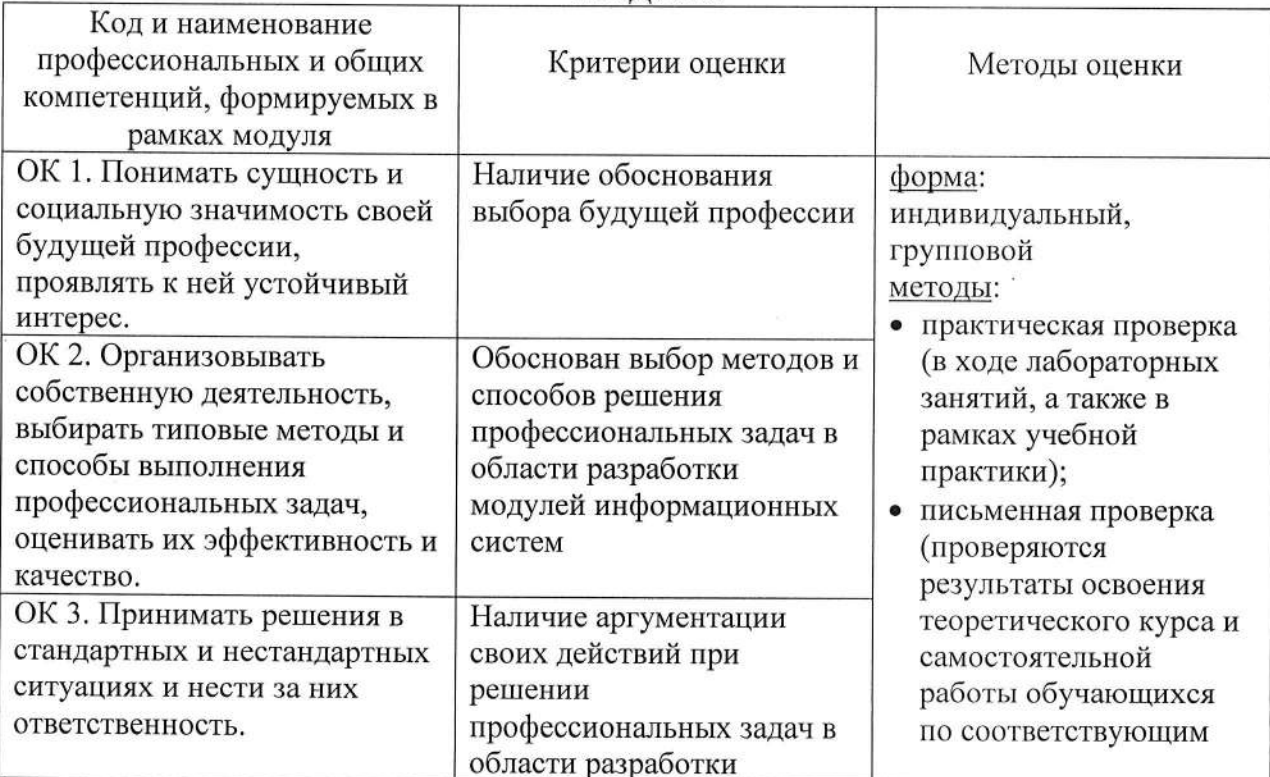

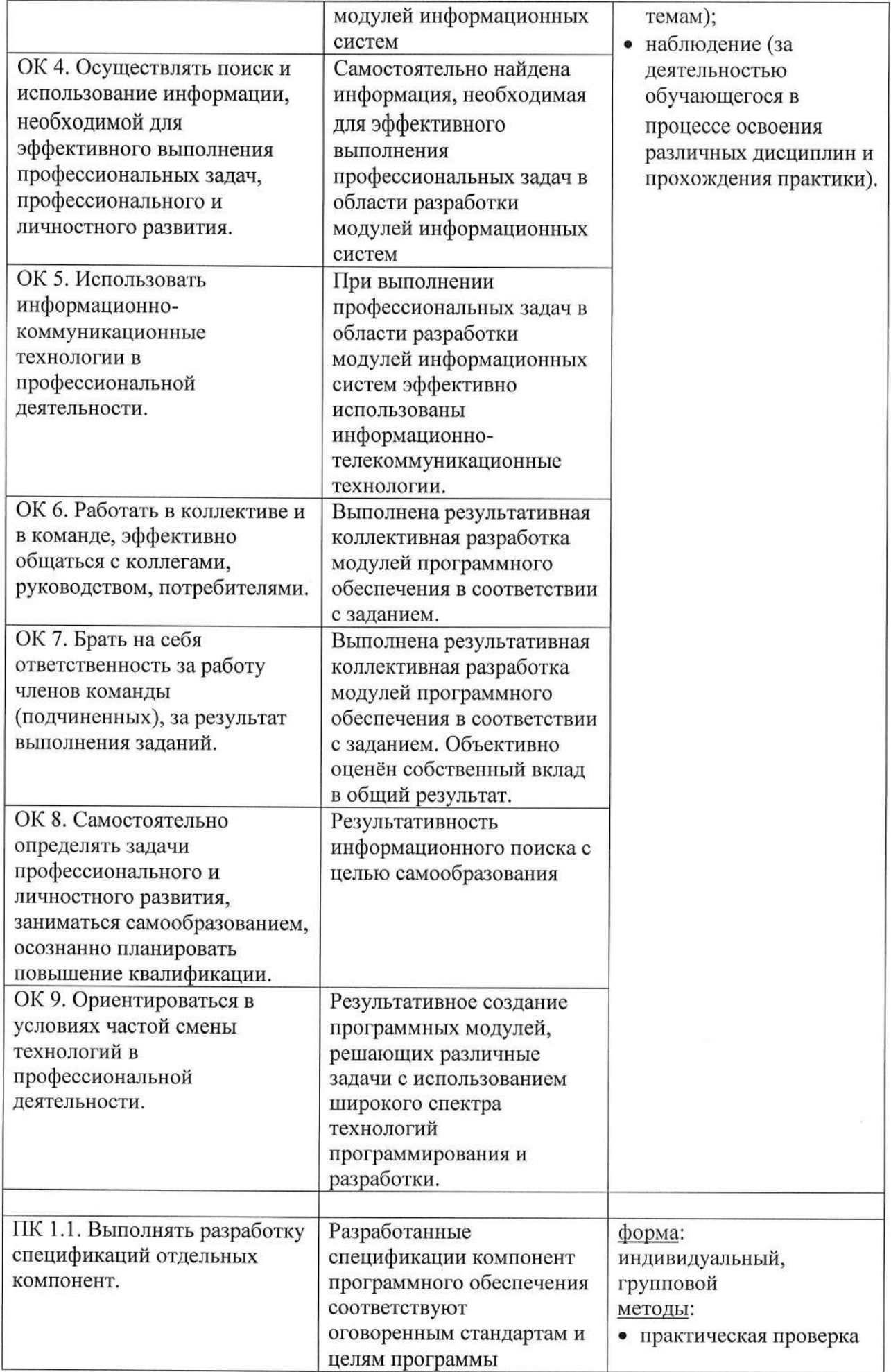

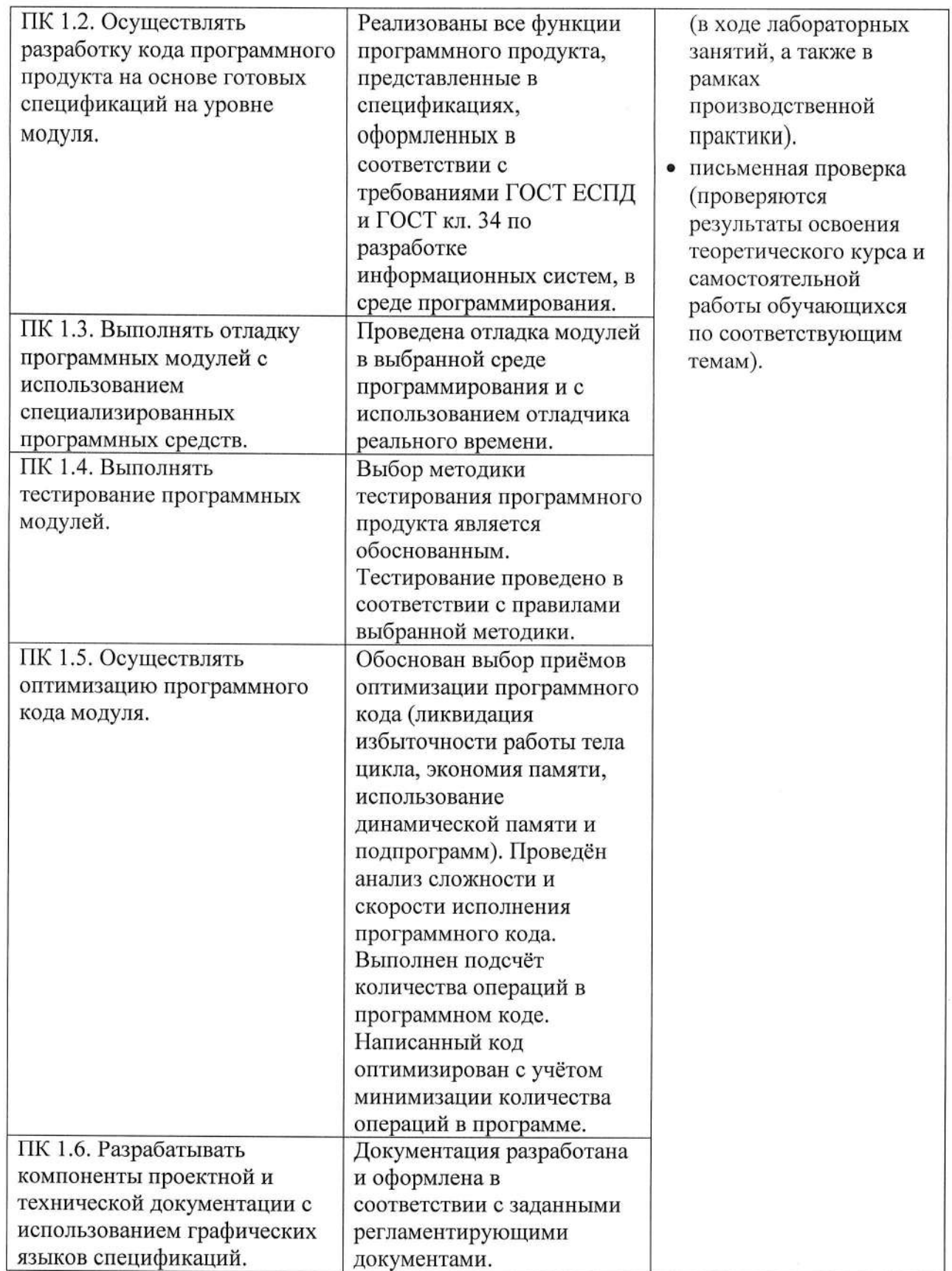

 $\tilde{V}$ 

# ЛИСТ РЕГИСТРАЦИИ ИЗМЕНЕНИЙ

<sup>в</sup>рабочую программу профессионального модуля

# ПМ.01. РАЗРАБОТКА ПРОГРАММНЫХ МОДУЛЕЙ ПРОГРАММНОГО ОБЕСПЕЧЕНИЯ КОМПЪЮТЕРНЫХ СИСТЕМ

# программы подготовки специалистов среднего звена 09.02.03 Программирование в компьютерных системах

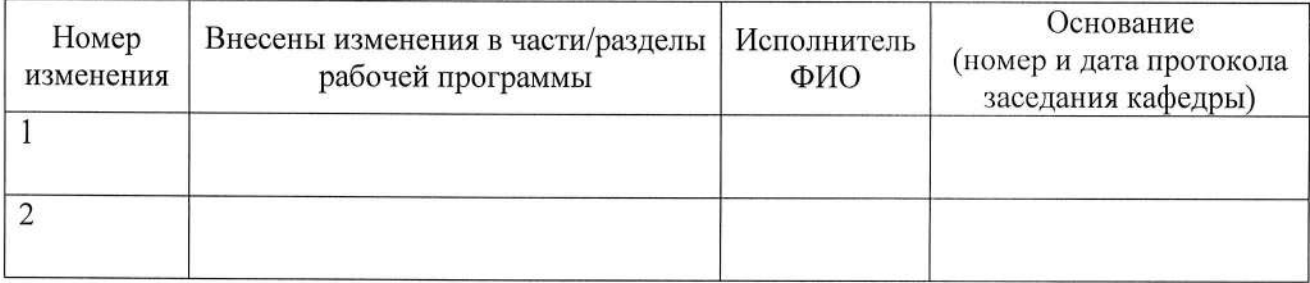

Зав. Кафедрой

 $\sqrt{2}$